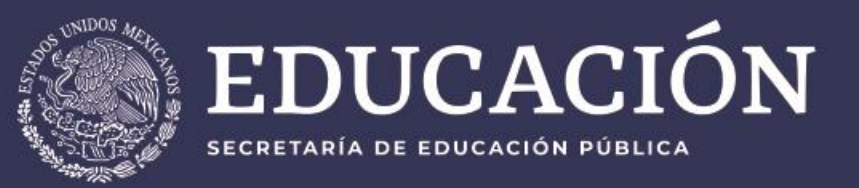

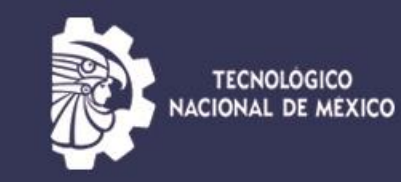

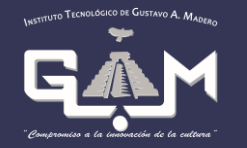

# Guía de registro aspirantes nuevo ingreso

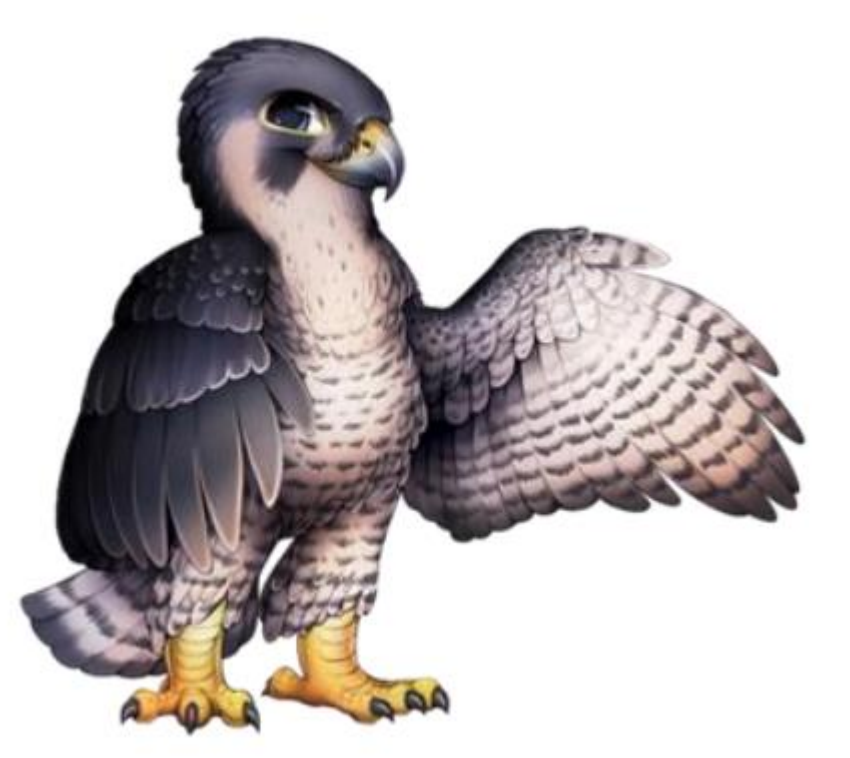

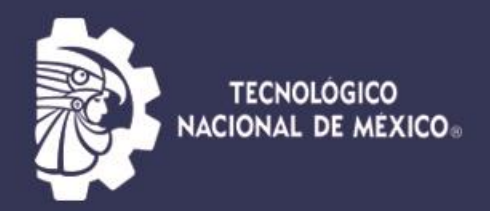

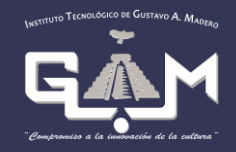

#### En la página www.gamadero.tecnm.mx

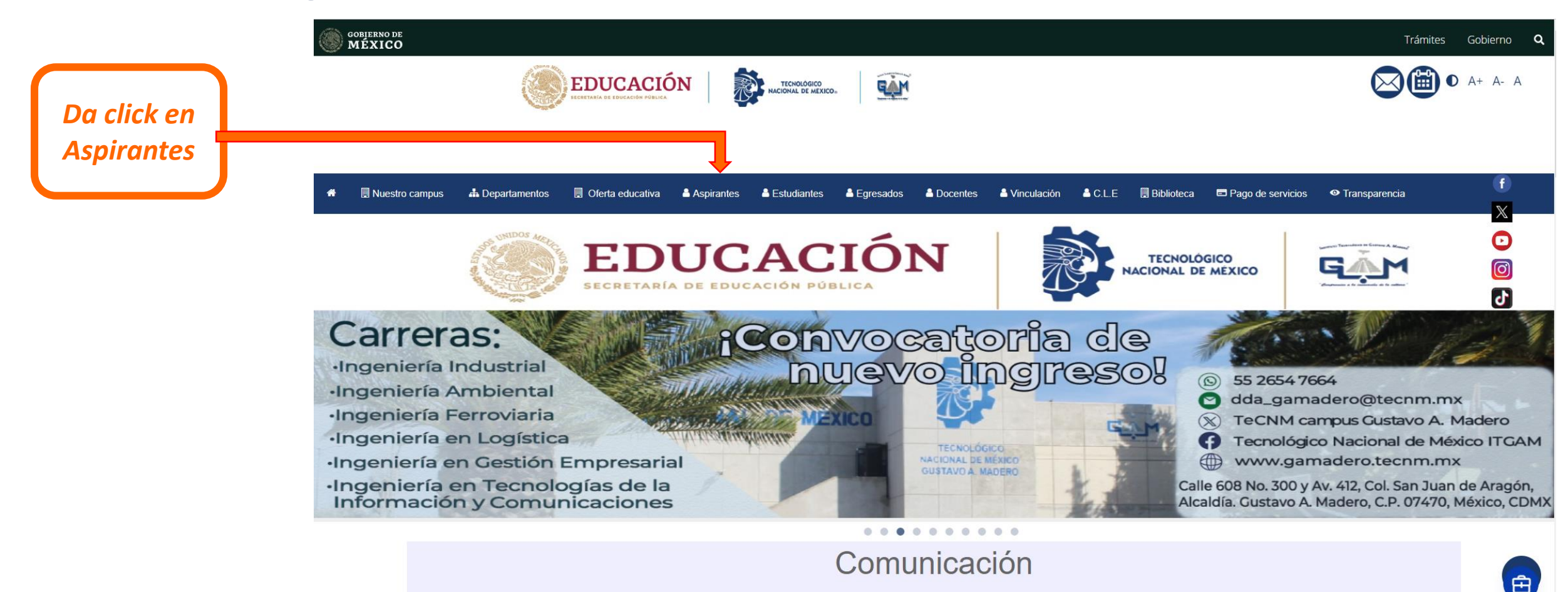

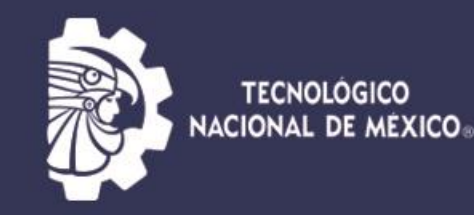

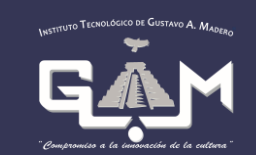

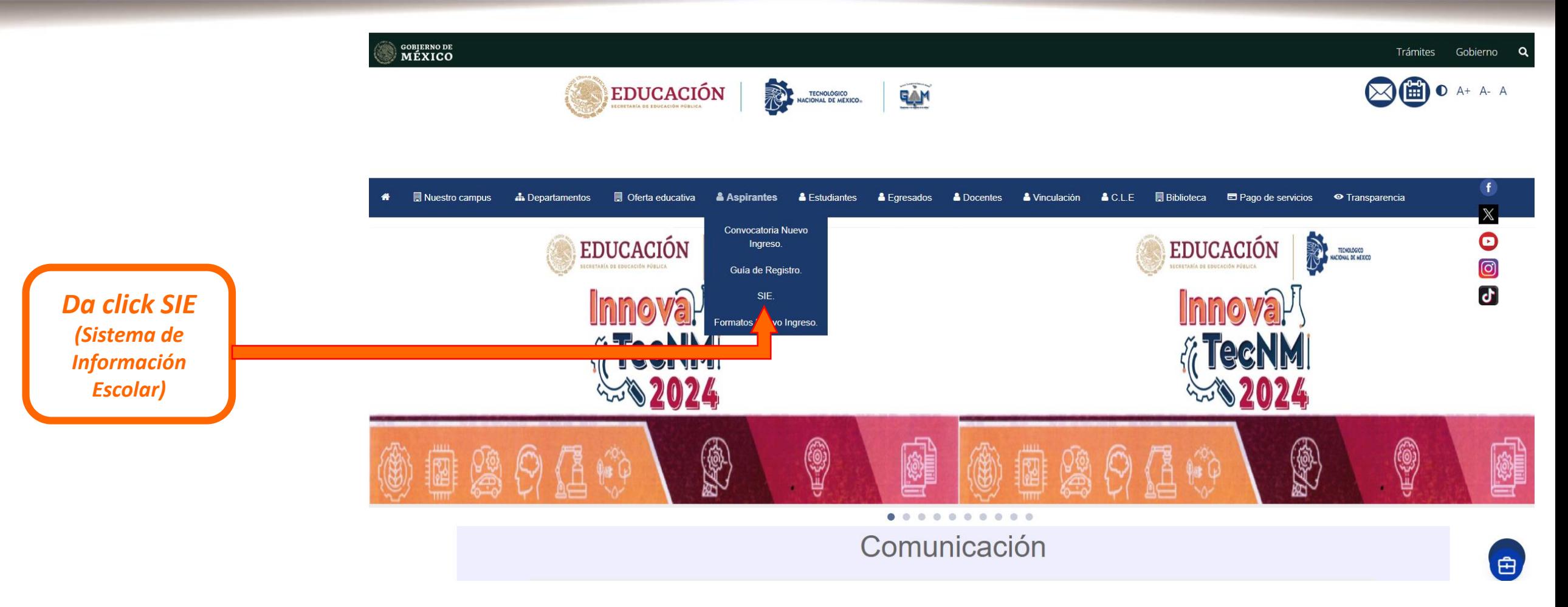

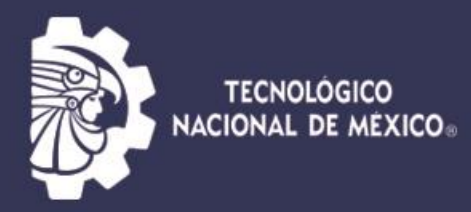

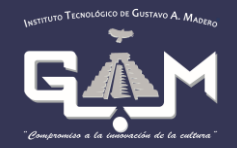

#### Sistema de Integración Escolar (SIE)

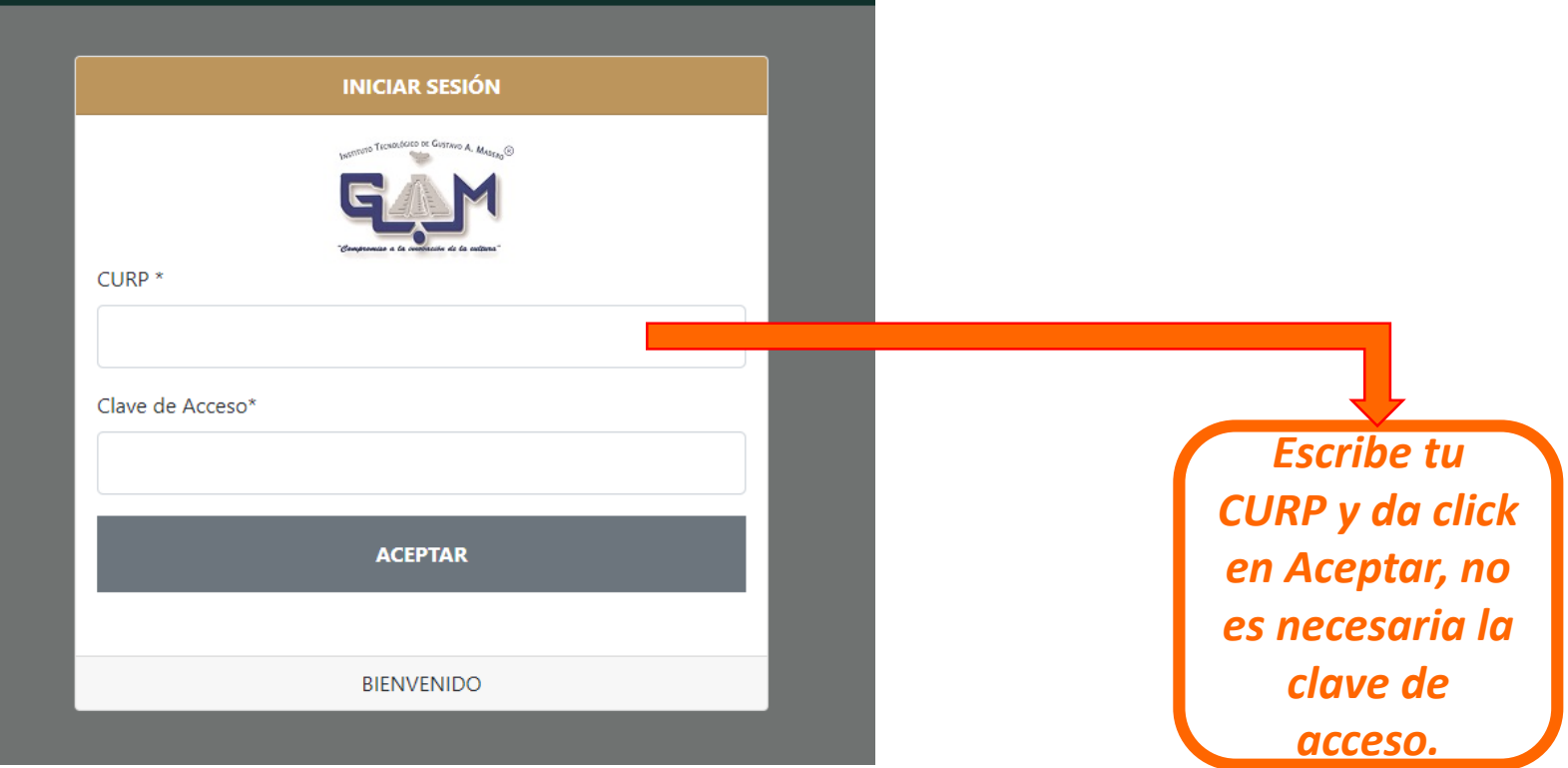

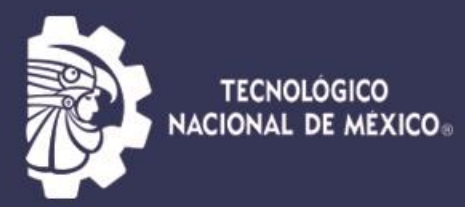

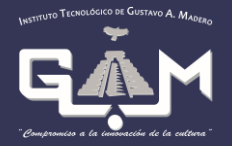

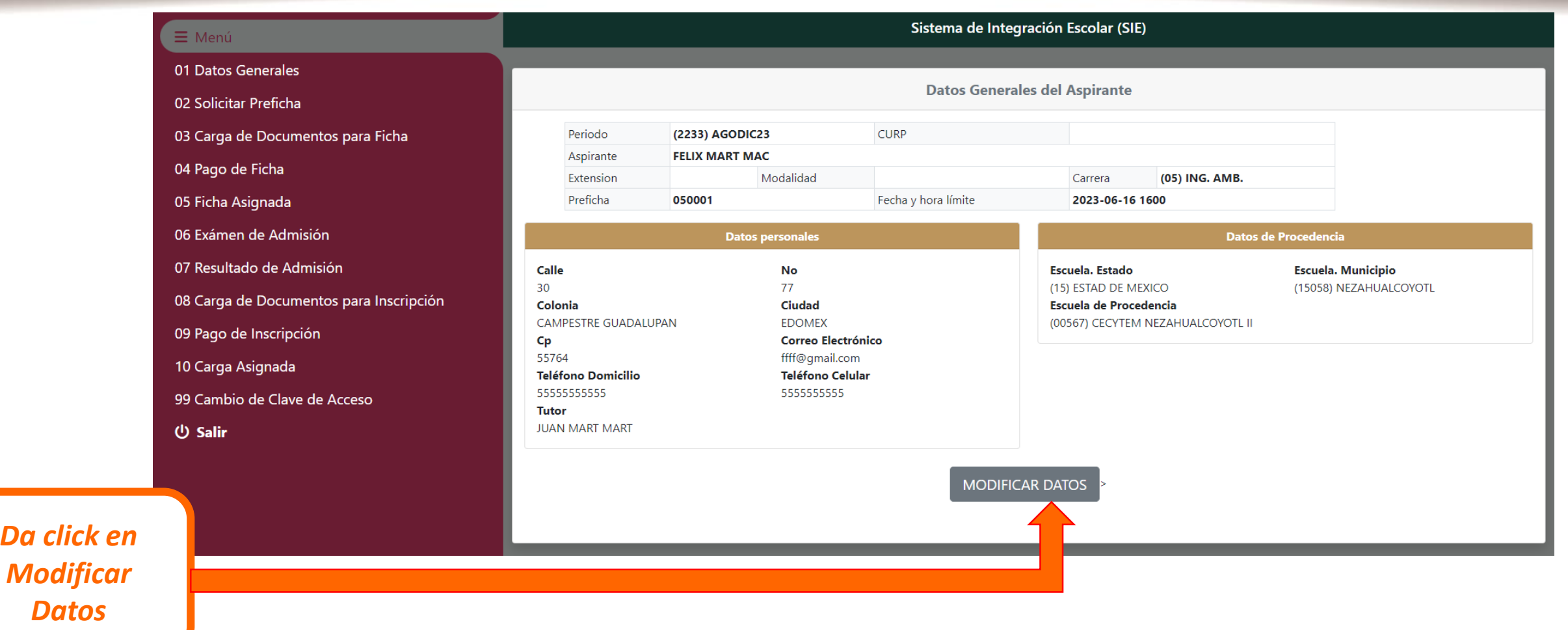

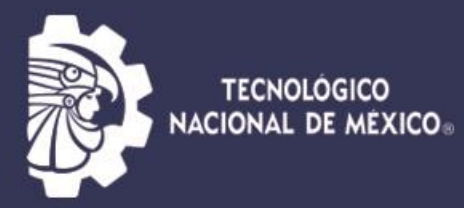

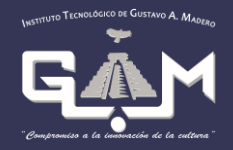

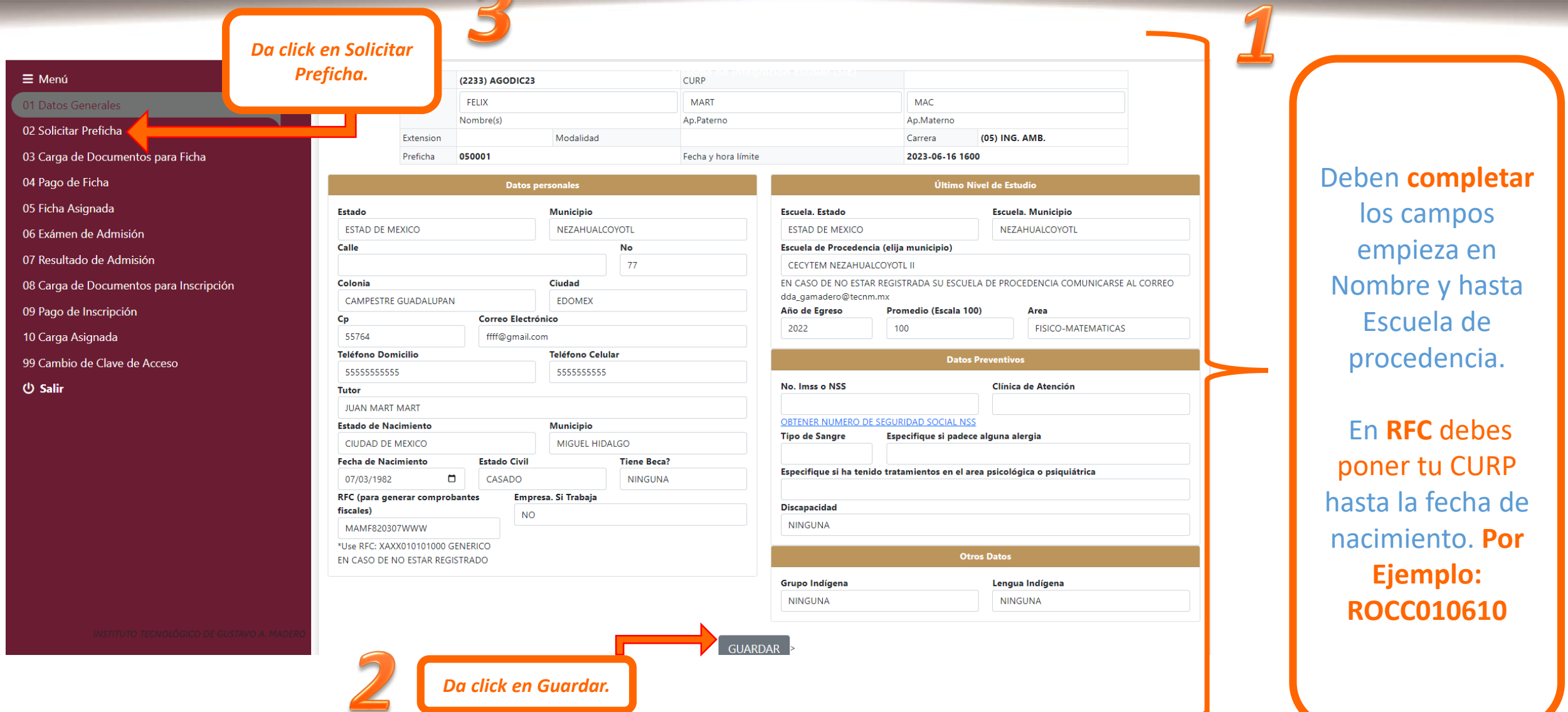

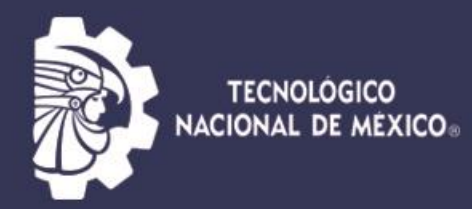

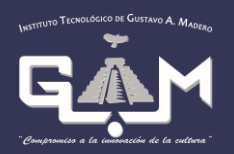

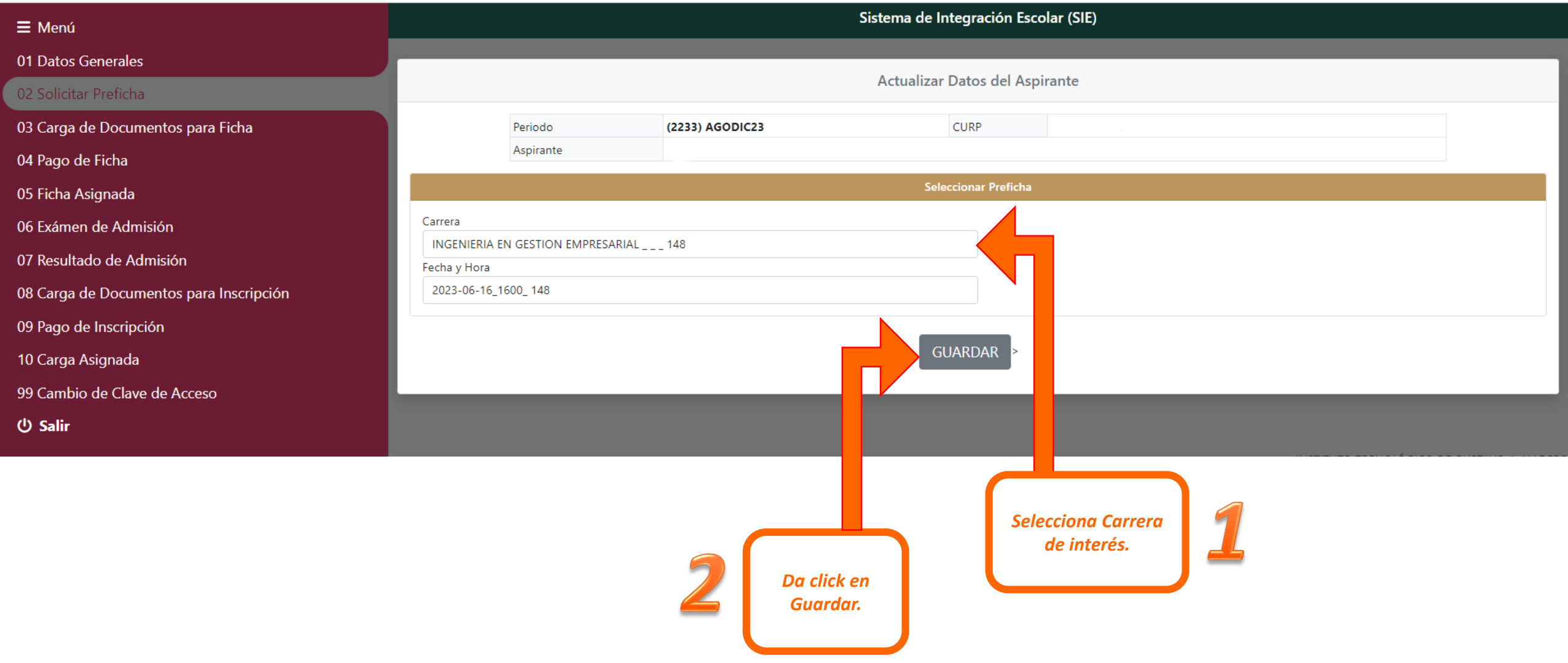

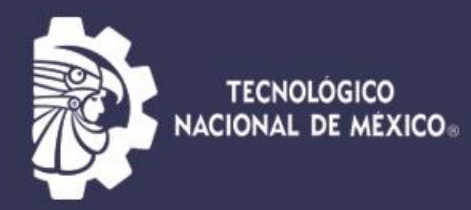

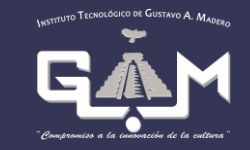

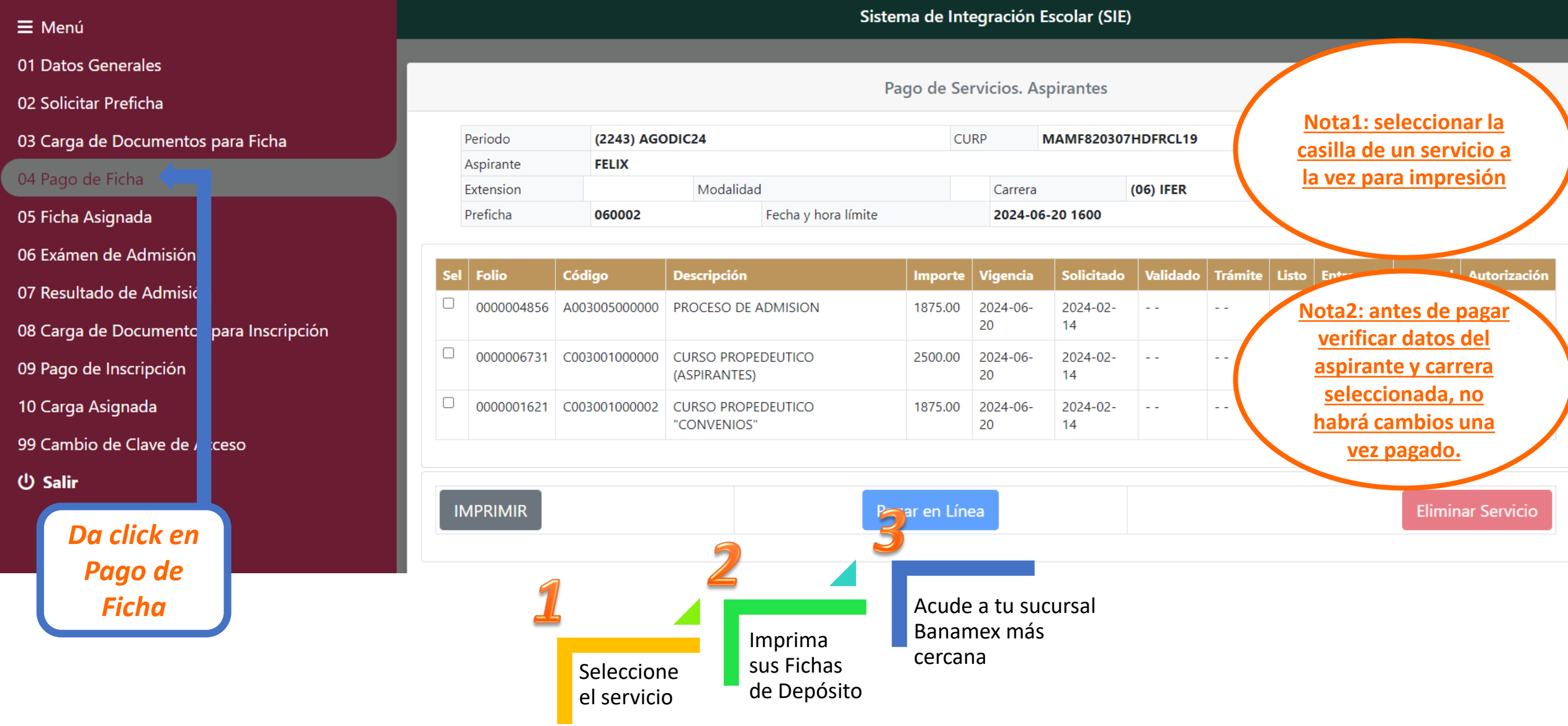

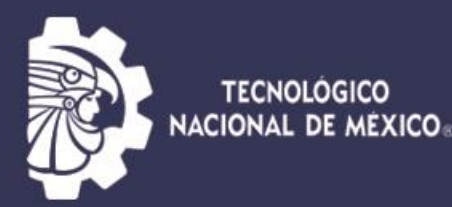

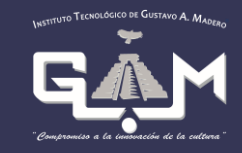

**El sistema válida los pagos después** de **48 horas**, así que vuelve a ingresar al sistema SIE. En caso de que no esté validado mandar correo a rf\_gamadero@tecnm.mx y a dda\_gamadero@tecnm.mx , con copia de tu baucher y datos generales de la o el aspirante.

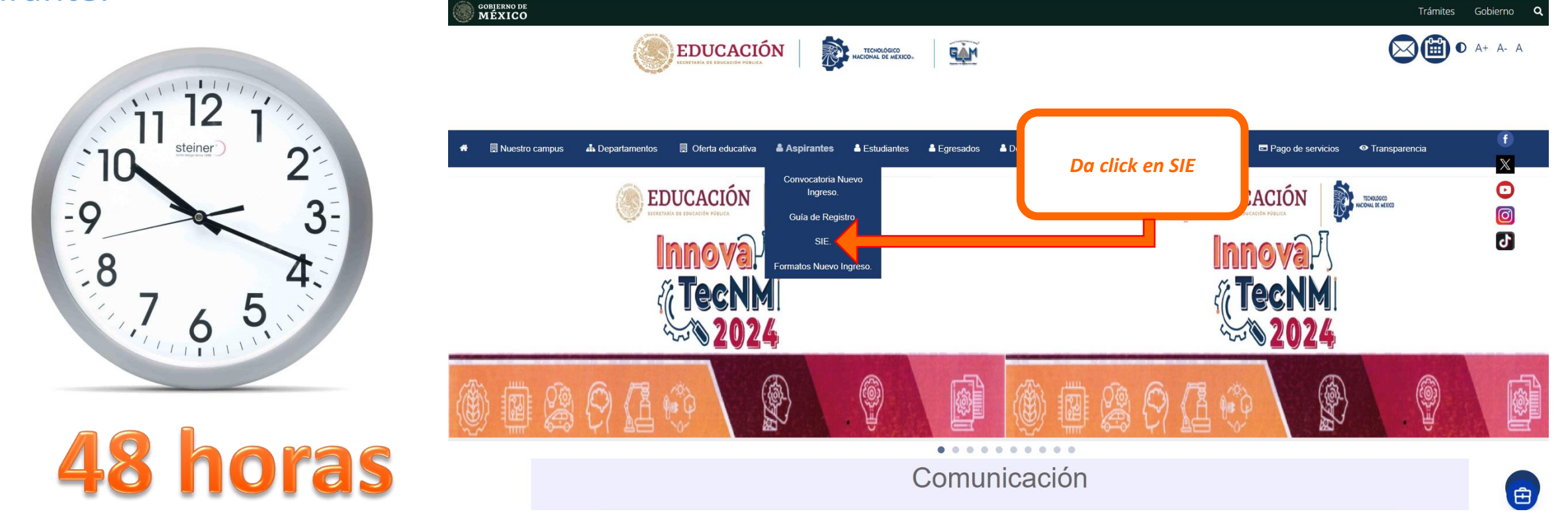

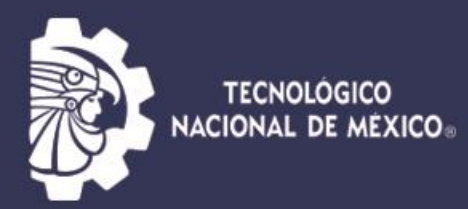

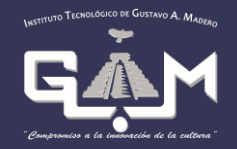

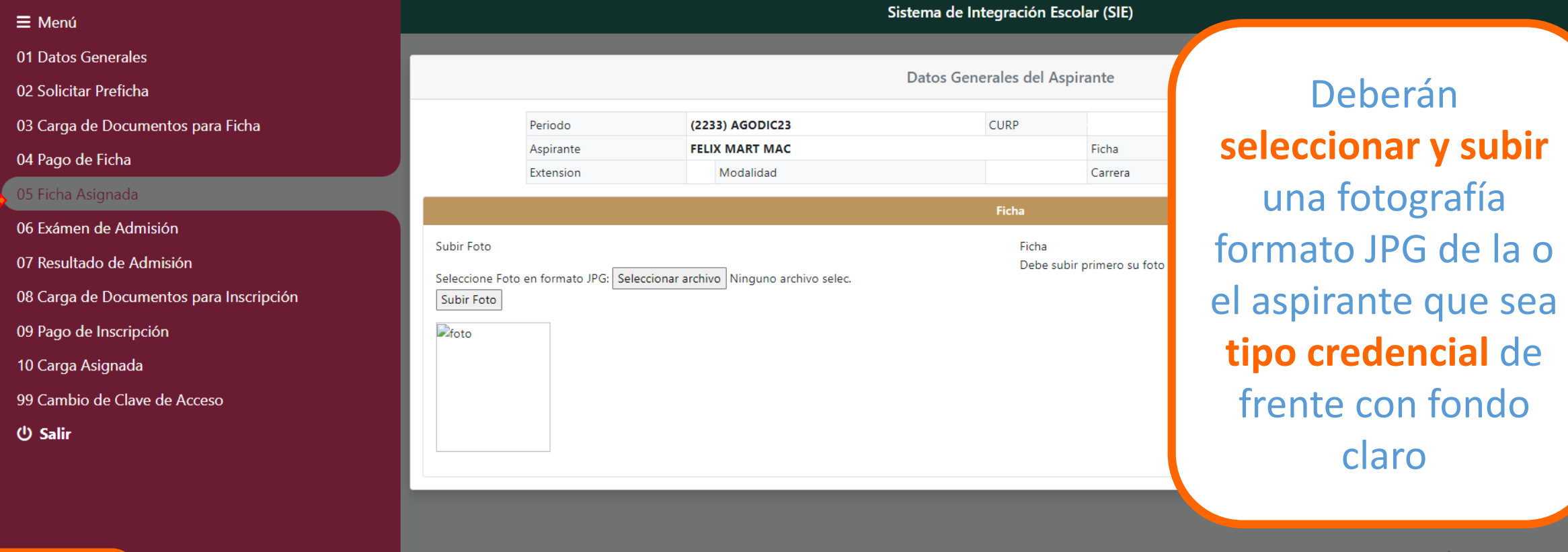

*Da click en Ficha Asignada.*

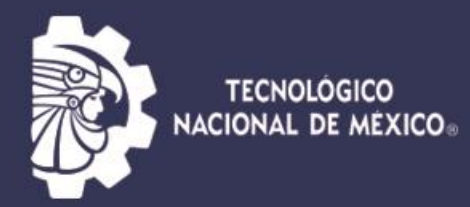

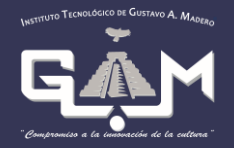

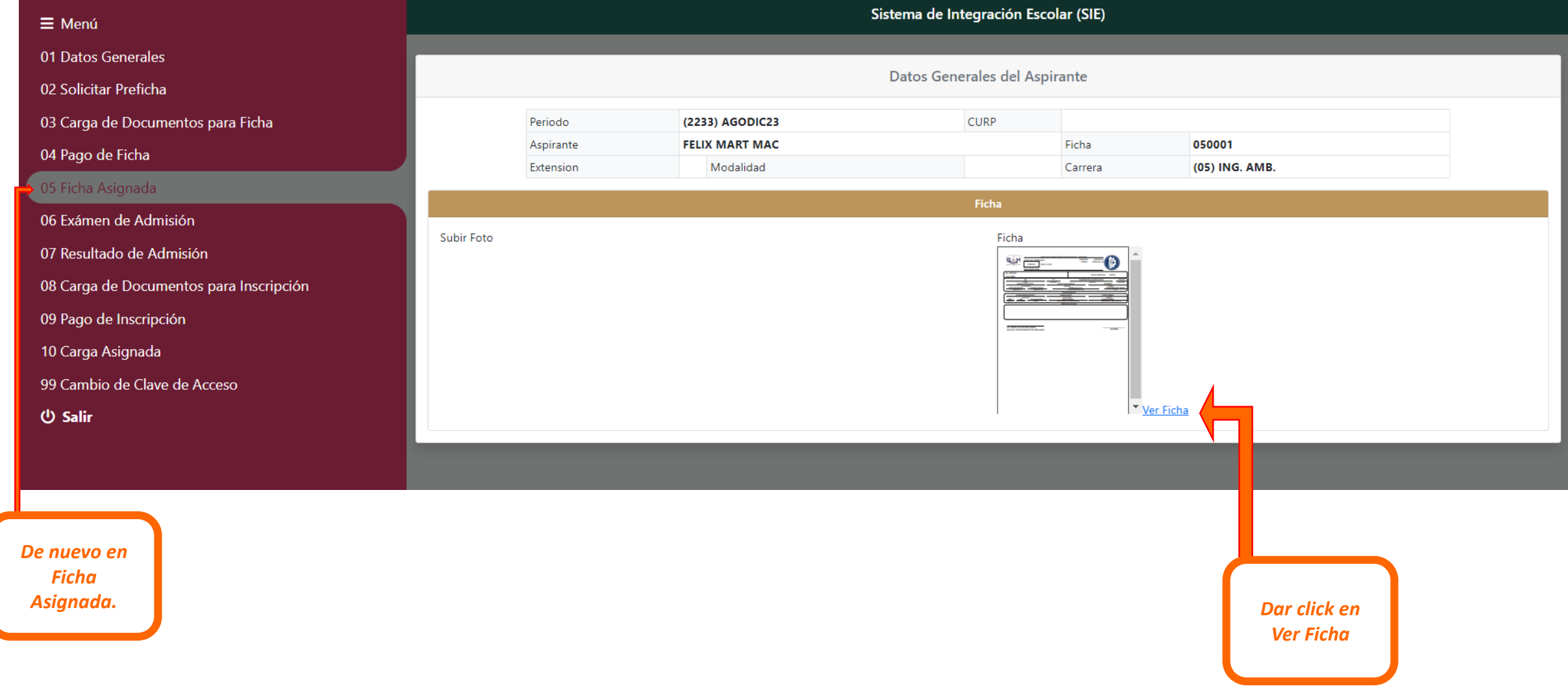

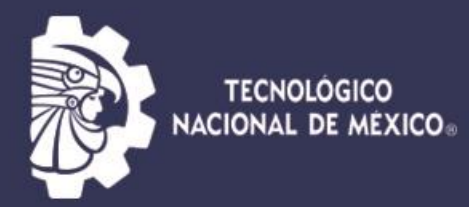

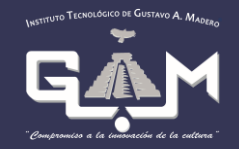

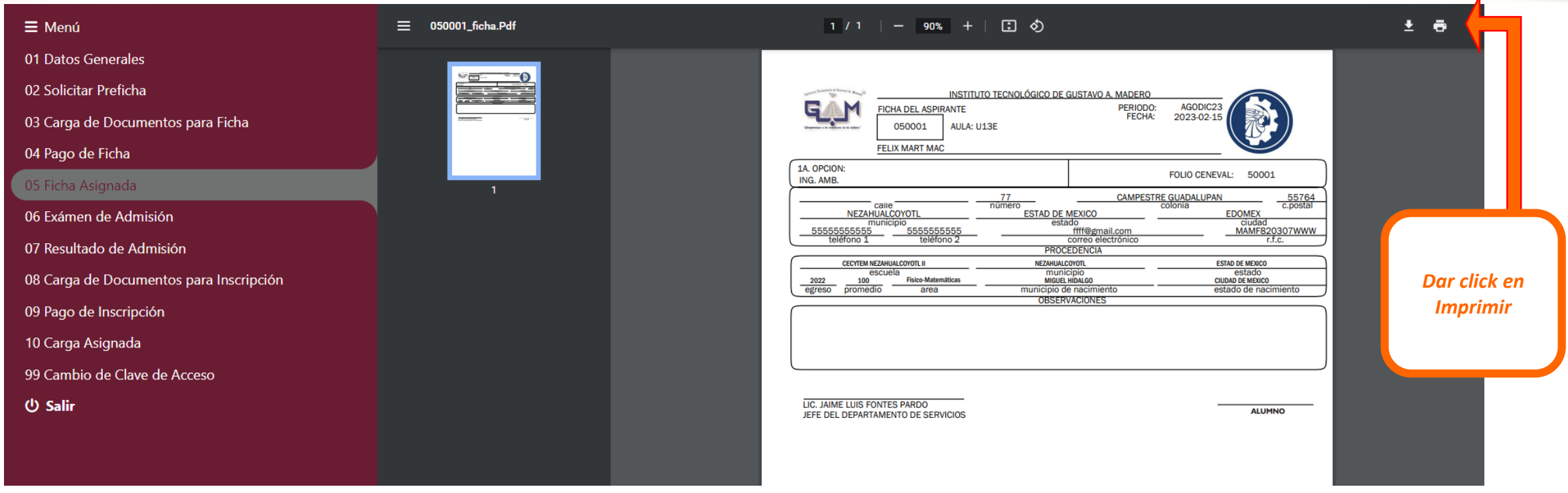

## Aplicación de Examen 證

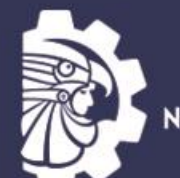

TECNOLÓGICO<br>NACIONAL DE MÉXICO®

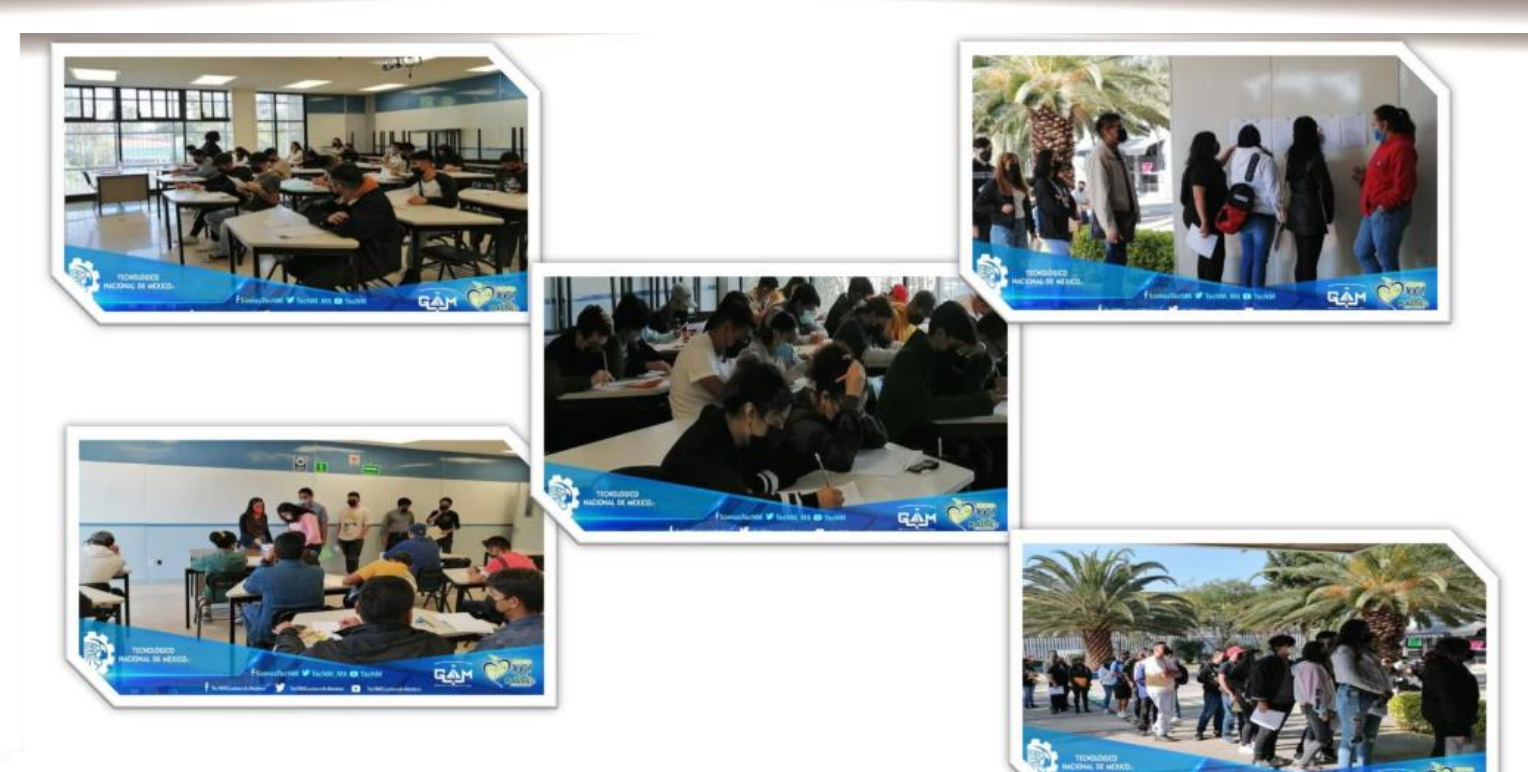

*En las instalaciones del instituto los días 19 y 20 de Agosto de 2024 horario por definir.* 

### Curso Propedéutico

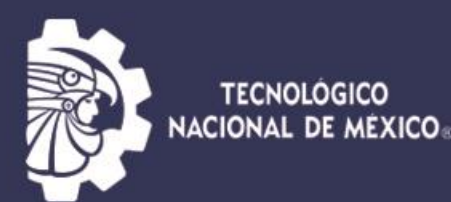

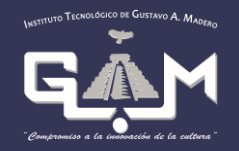

❖Los turnos se asignan de acuerdo con la disponibilidad y no hay modificaciones.

- ❖El curso propedéutico se impartirá del 31 de agosto al 09 de noviembre de 2024 (sabatino) en las instalaciones del ITGAM.
- ❖Las clases se impartirán de forma presencial **VERIFICA EL CORREO QUE REGISTRASTE AL SISTEMA AHÍ ENVIAREMOS TODA LA INFORMACIÓN DEL PROCESO, SI NO TE LLEGA CHECA EN BANDEJA DE SPAM O CORREO NO DESEADO O COMUNICATE CON NOSTROS A LA BREVEDAD.**

Publicación de Aspirantes Aceptados Consulta de Resultados

*.*

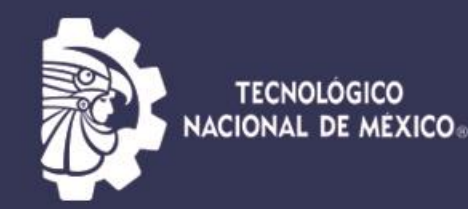

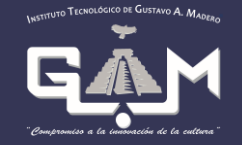

#### Los resultados se publicarán el 20 de agosto del 2024.

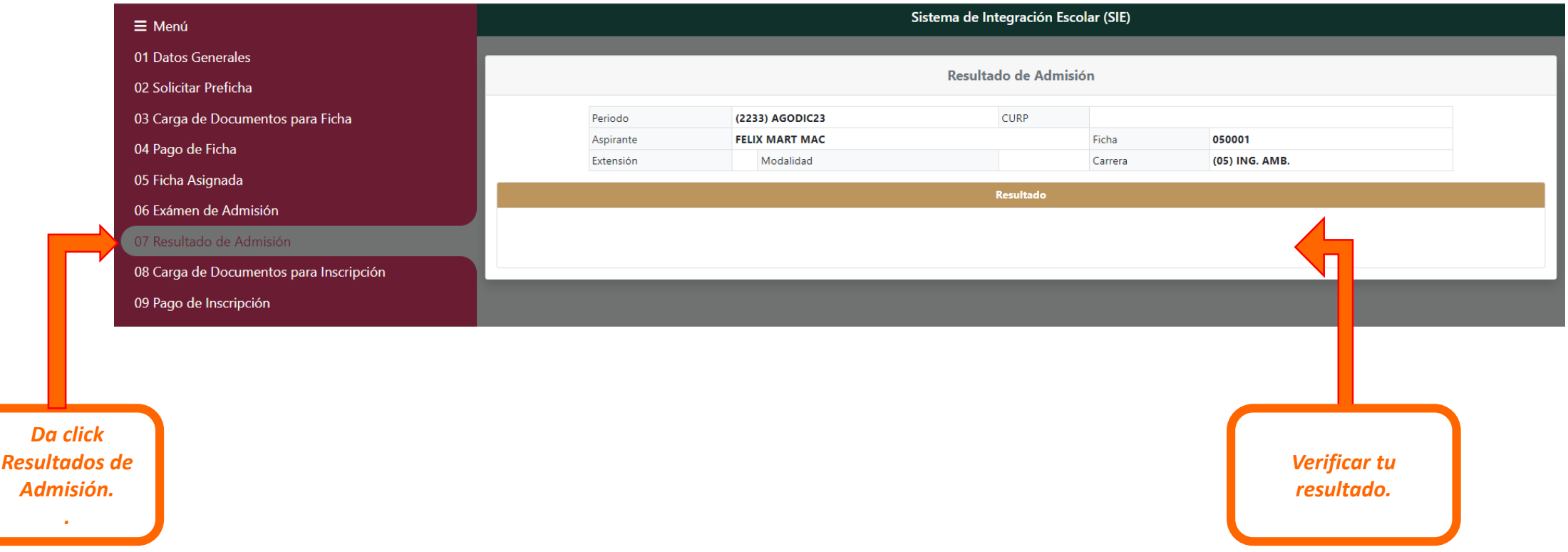

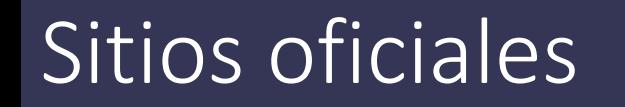

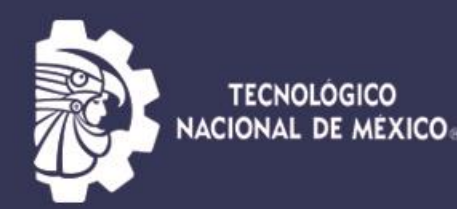

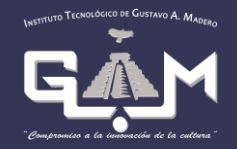

Síguenos: Facebook

**[Tecnológico Nacional de México ITGAM](https://www.facebook.com/Tecnol%C3%B3gico-Nacional-de-M%C3%A9xico-ITGAM-395164931210565/)**

### Página Institucional

[http://www.gamadero.tecnm.mx](http://www.gamadero.tecnm.mx/)

### Curso de Inducción

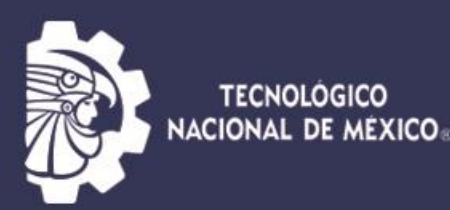

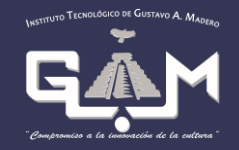

#### 23 de agosto del 2024

Se enviará la invitación al correo registrado, de aquellas y aquellos aspirantes que realizaron la entrega de documentos en la fecha indicada. La plática está dirigida a Estudiantes de Nuevo Ingreso y Padres, Madres, Tutores o Tutoras.

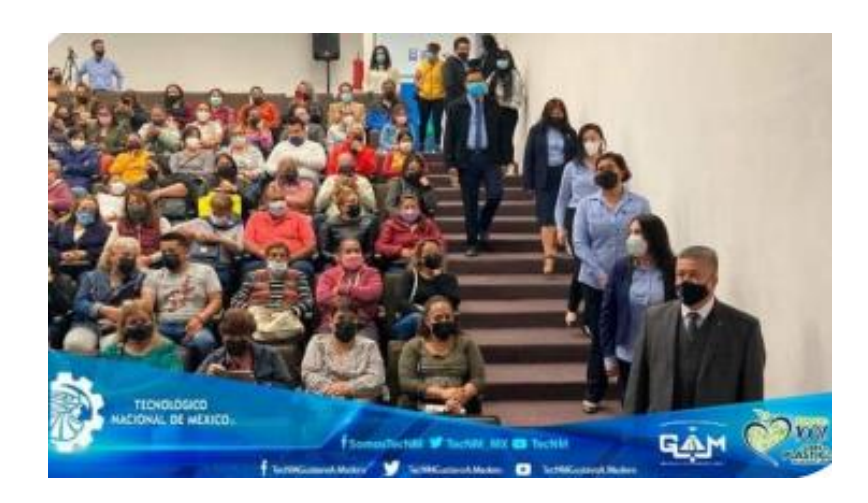

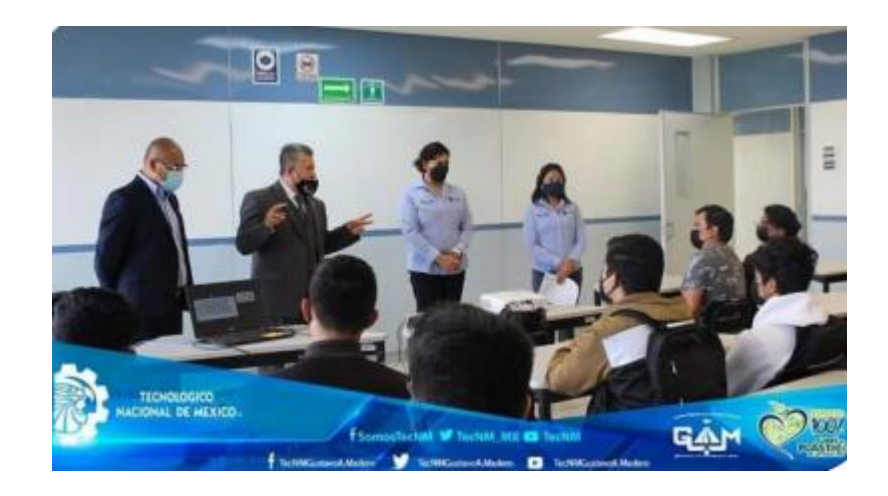

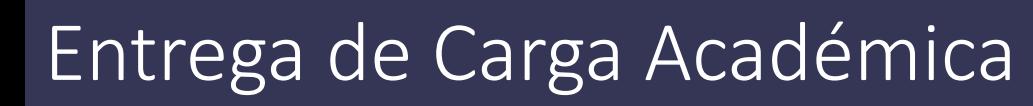

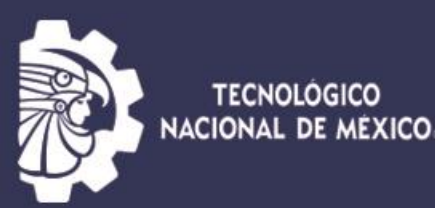

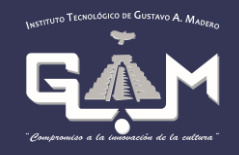

#### Al finalizar el curso de inducción se presentará su coordinadora académica la cual les entregará la carga académica (Horario) del cual no hay modificaciones ni cambio de horario en primer semestre.

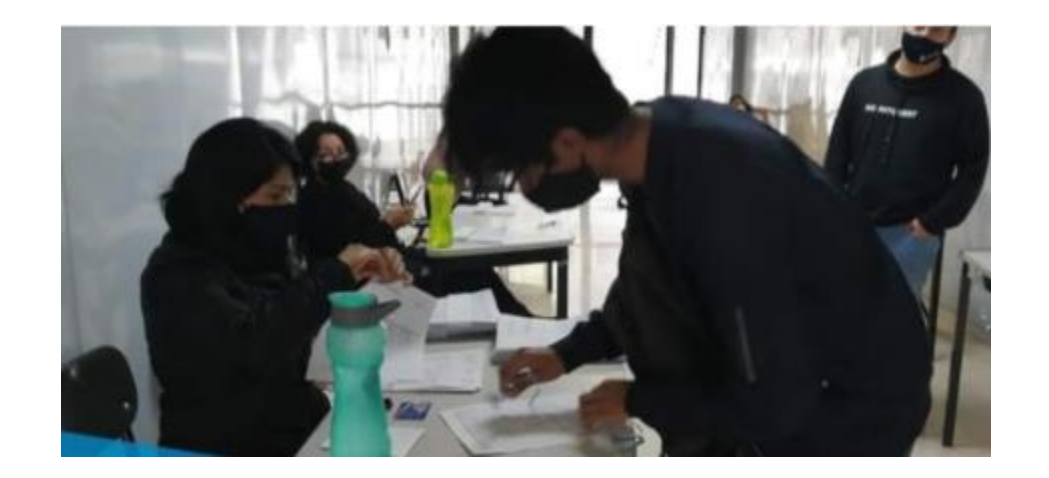

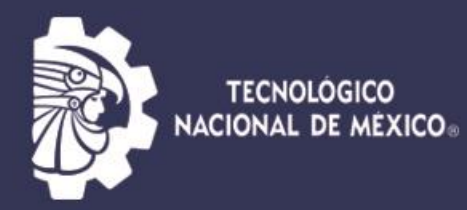

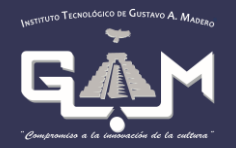

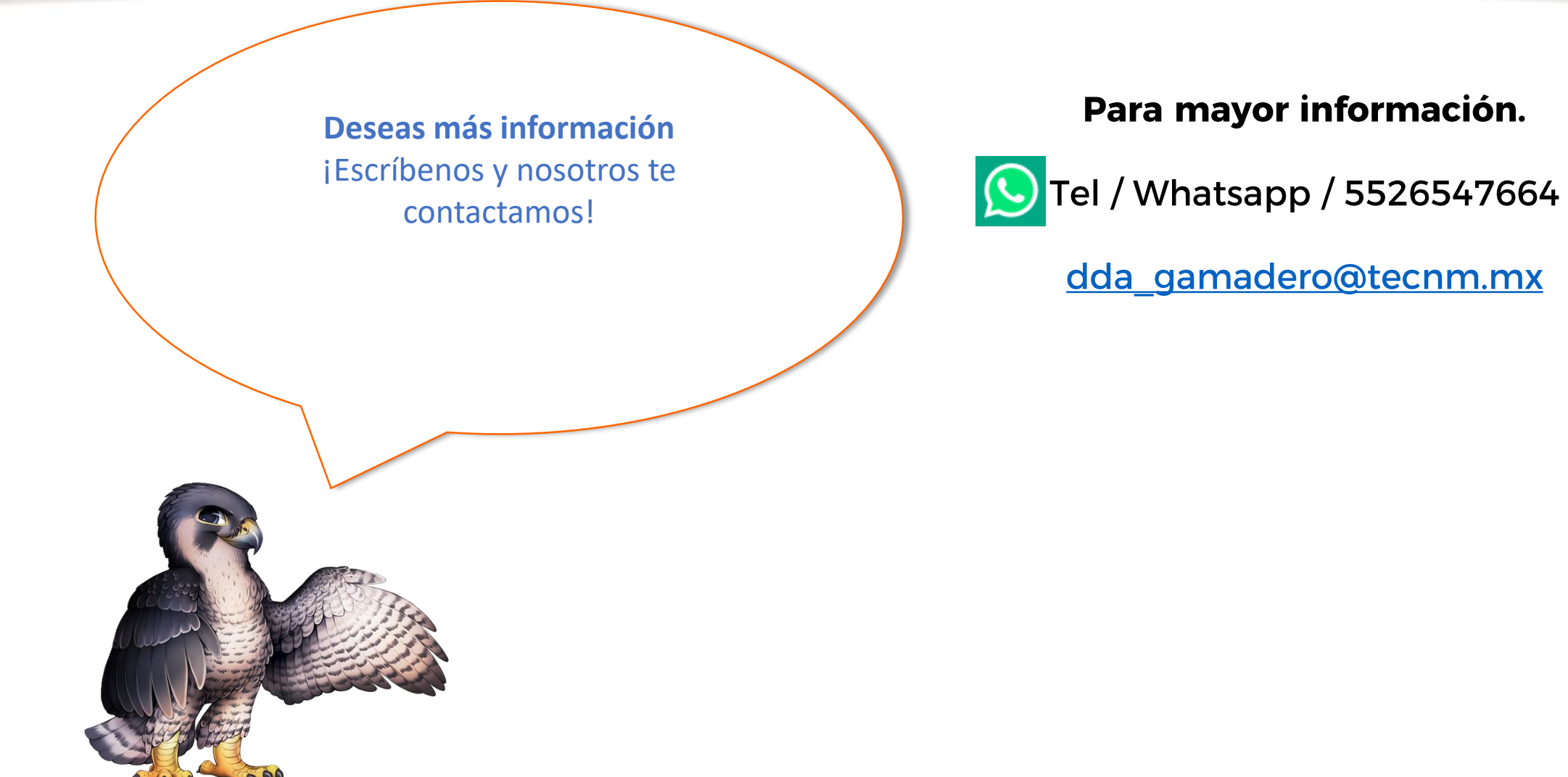